# **Fundamentals of Loop and Iteration in Algorithms**

 Sometimes, we need to execute a set of commands multiple times to solve a problem. Instead of typing the same commands multiple times, we can use the recursive command, which allows us to "write a set of commands once" and "execute multiple times." Repetition is often referred to as "loops". Redundancy provides the ability to reuse instructions and simplifies problem-solving steps.

في بعض الأحيان، نحتاج لتنفيذ مجمو عة من الأو امر عدة مر ات لحل مشكلة ما. فعو ض أن نكتب نفس الأوامر عدة مرات يمكن أن نستعين بالأمر التكراري، والذي يسمح لنا "بكتابة مجموعة من الأوامر مرة واحدة" و"التّتفيذ عدة مرات". و يُشار إلى التكرار غالبًا باسم "ا**لحلقات**" . توفر الحلقات إمكانية إعادة استخدام التعليمات عدة مر ات و ببسط خطو ات حل المشكلات.

## **Types of loops in Algorithmic**

 Iteration is implemented using the loop in programming, where we primarily use two types of loops: "**for"** loop and "**while"** loop.

#### **for loop in Algorithmic**

 We use a **for** loop when we know the number of times the loop will be executed. In other words, the for loop helps us execute a sequence of instructions a predetermined .number of times

 To write a **for** loop, we use the loop variable to control the number of times the loop is executed. We assign the initial value of the variable to the start point of the loop, followed by the final value to be the end point of the loop. The code inside the loop will be executed, and after each execution, the value of the loop variable is automatically incremented and we return Repeat this step until the value of the loop variable reaches the final value.

```
 َستخذو حهقت من أجل ( for( عُذيب َعشف عذد يشاث تُفٍز انحهقت. بًعُى آخش، تسبعذَب حهقت for عهى تُفٍز
                                                  سلسلة تعليمات بعدد مر ات محدد مسبقا
```
 نكتببت انحهقت **for** ، َستخذو يتغٍش انحهقت نهتحكى فً عذد يشاث تُفٍز انحهقت، حٍث َسُذ انقًٍت األٔنٍت نهًتغٍش نقطة بداية الحلقة، تليها القيمة النهائية نقطة نهاية الحلقة، فسيتم تنفيذ التعليمات البر مجية الموجودة داخل الحلقة و بعد كل تنفيذ، يتم ز يادة قيمة متغير ِ الحلقة آليا و نعيد تكر ار ٍ هذه الخطوة حتى تصل قيمة متغير ِ الحلقة الى القيمة النهائبة .

**for** ( $I \leftarrow \text{init-value}$ , final value, step value) **do**  Loop **body** end **for**

## **While loop in programming**

 The while loop is used to execute the loop body until a specific condition is **false**. We mainly apply this idea when we don't know how many times the loop will execute.

 The while loop consists of a loop condition, a block of code as a loop body, and a loop update expression if required. First, the loop condition is evaluated, and if it is true, code within the loop body will be executed. This process repeats until the loop condition becomes false. For better intuition, while loop can be thought of as a repeating if statement.

ٌتى استخذاو حهقت **while** نتُفٍز أٔايش داخم انحهقت حتى ٌصبح انششط انًُطقً نـ **while** خبطئًب. َستخذو الحلقة while بشكل أساسي عندما يكون عدد النكر ار ات اللازم تنفيذها في الحلقة مجهول (متعلق بشرط) .

تتكون الحلقة while من شرط حلقة، وسلسلة التعليمات البر مجية داخل الحلقة تحتوٍ *ي* على تعليمات لتحديث شرط الحلقة. أو لاً يتم معاينة شرط الحلقة، وإذا كان صحيحا، فسيتم تنفيذ التعليمات البر مجية الموجودة داخل الحلقة. تتكرر هذه العملية حتى يصبح شرط الحلقة خاطئ.

initialisation **cond while** (loop condition) do loop body cond update end **while**

### **Special Notes**

- There is also a third type of loop in programming: do-while loop. It is similar to while loop, where loop execution is terminated based on some condition. But the do-while loop condition is tested at the end of loop body.
- The do-while loop is exit controlled, whereas the for and while loops are entrycontrolled loops.
- In the do-while loop, loop body will execute at least once irrespective of the test condition.

**مالحظات** 

• هناك أيضًا نوع ثالث من الحلقات في البرمجة: حلقة do-while. و هي تشبه حلقة while، حيث يتم إنهاء تنفيذ الحلقة بناءً على بعض الشروط ولكن يتم اختبار شرط الحلقة do-while في نهاية جسم الحلقة

- حلقة do-while يتم التحكم فيها عند الخروج، في حين أن حلقات for و while عبارة عن حلقات يتم التحكم فيها عند الدخول.
- في حلقة do-while، سيتم تنفيذ جسم الحلقة مرة واحدة على الأقل بغض النظر عن شرط الاختبار.

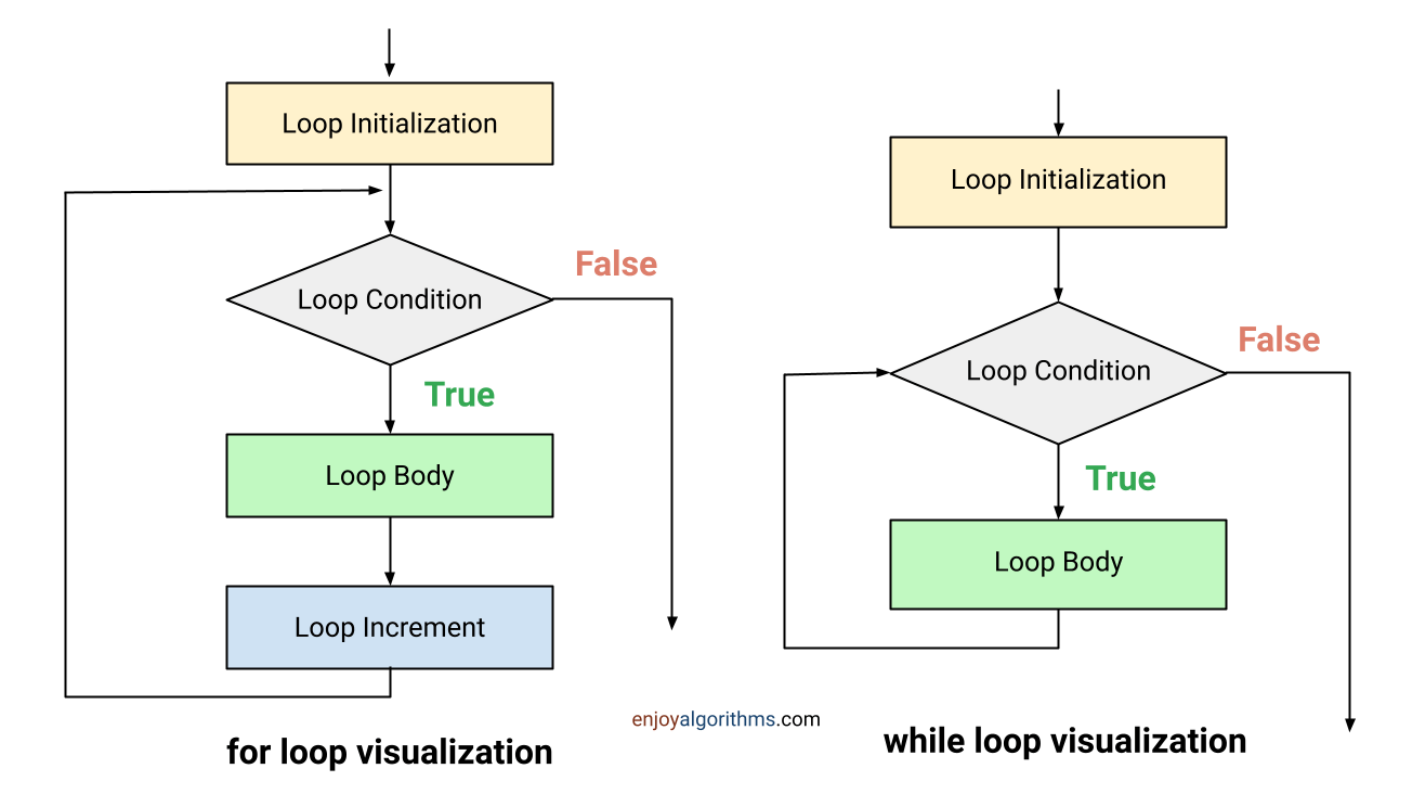

**Example: finding the sum of all integers from 1 to N.** 

**إيجاد مجموع األعذاد الصحيحة من 1 إلى N باستخذام الحلقة for و الحلقة while**

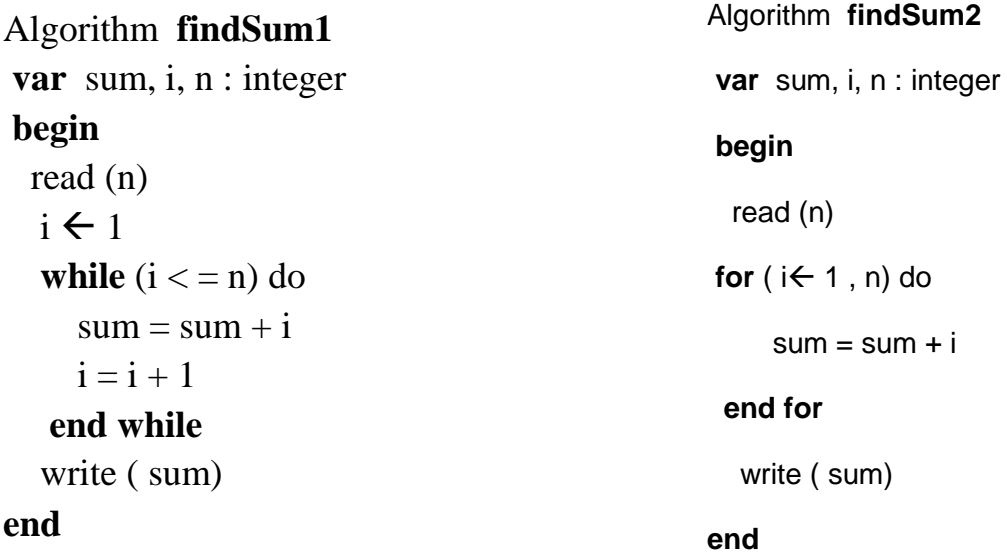